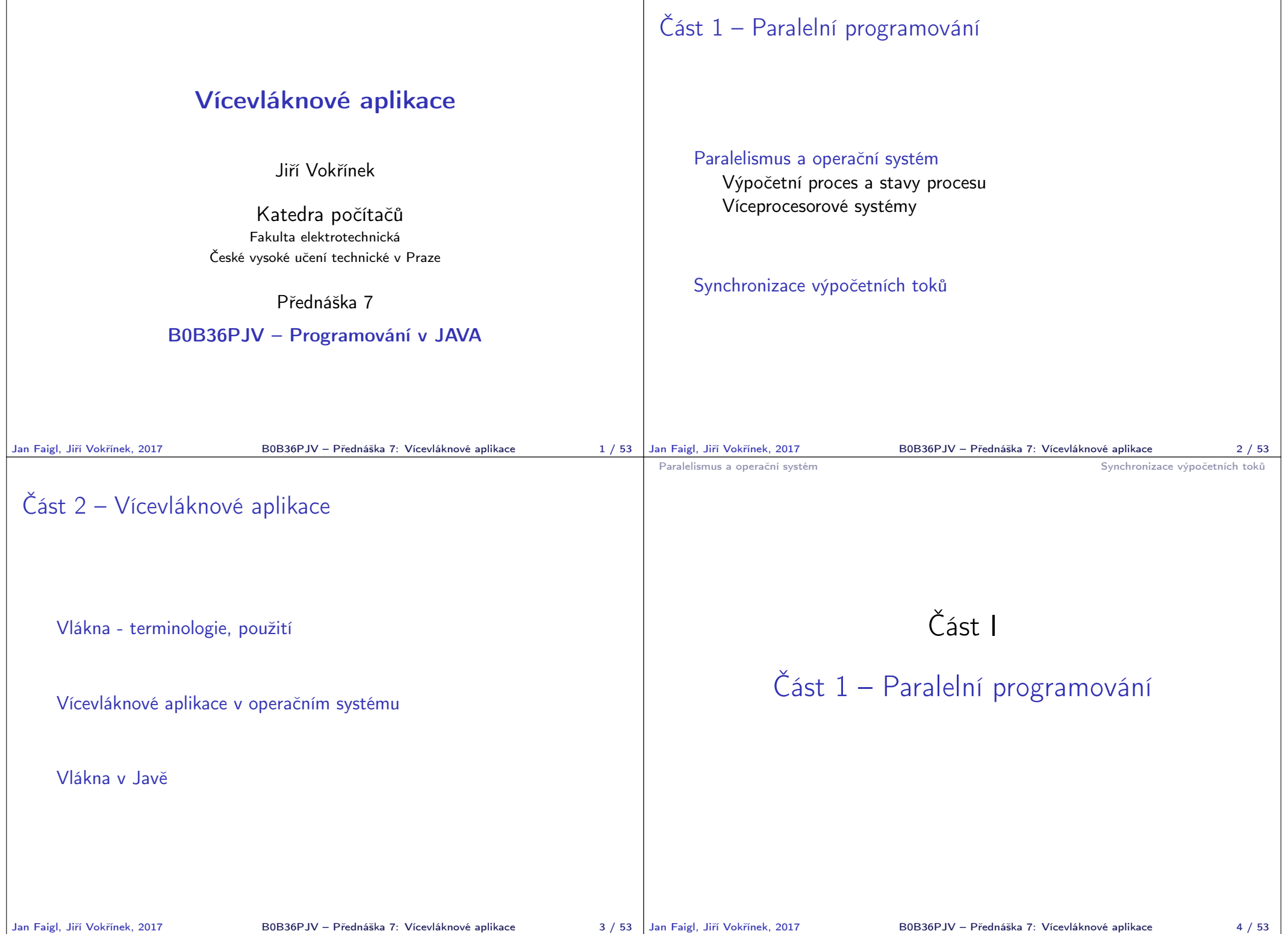

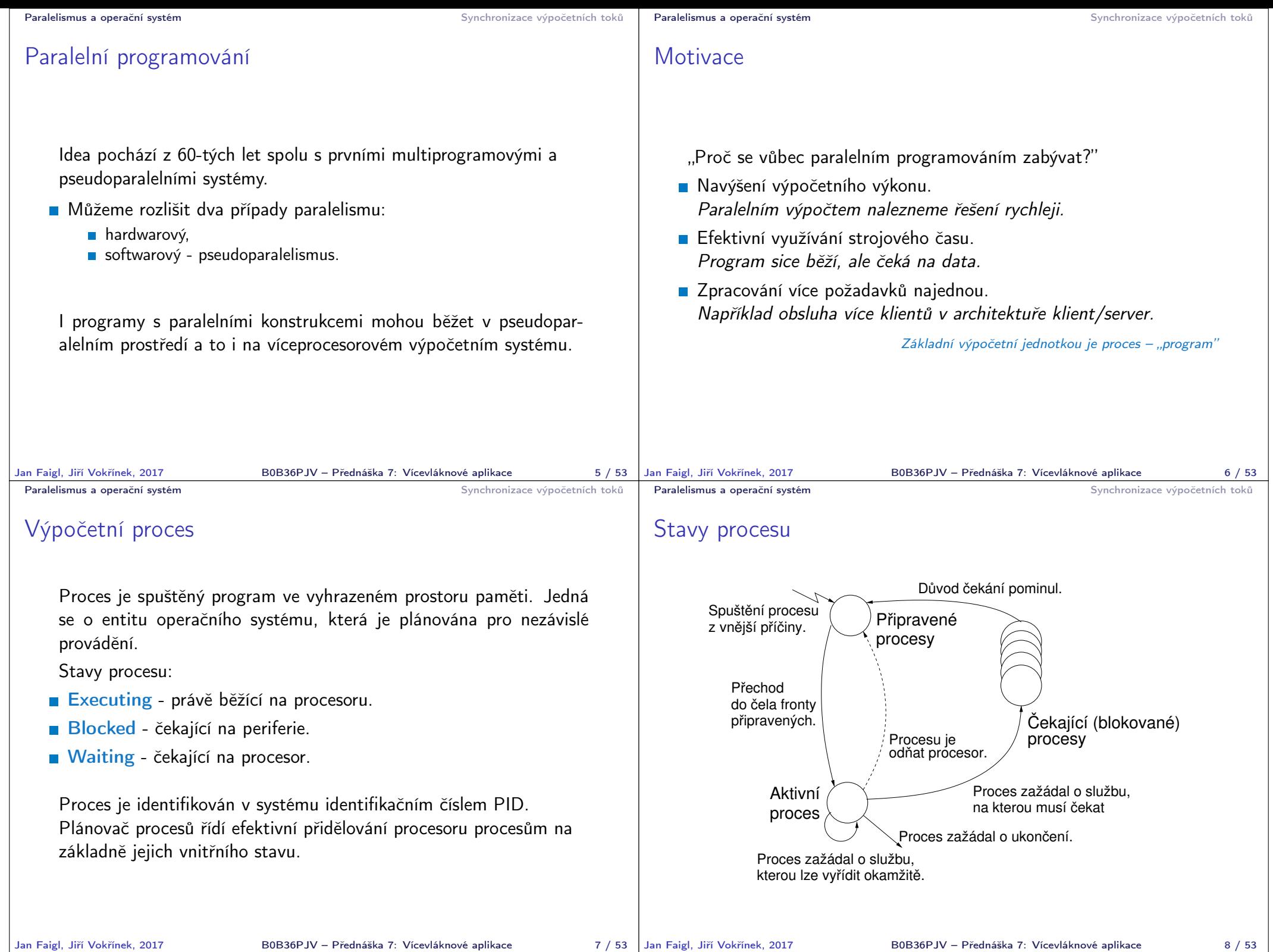

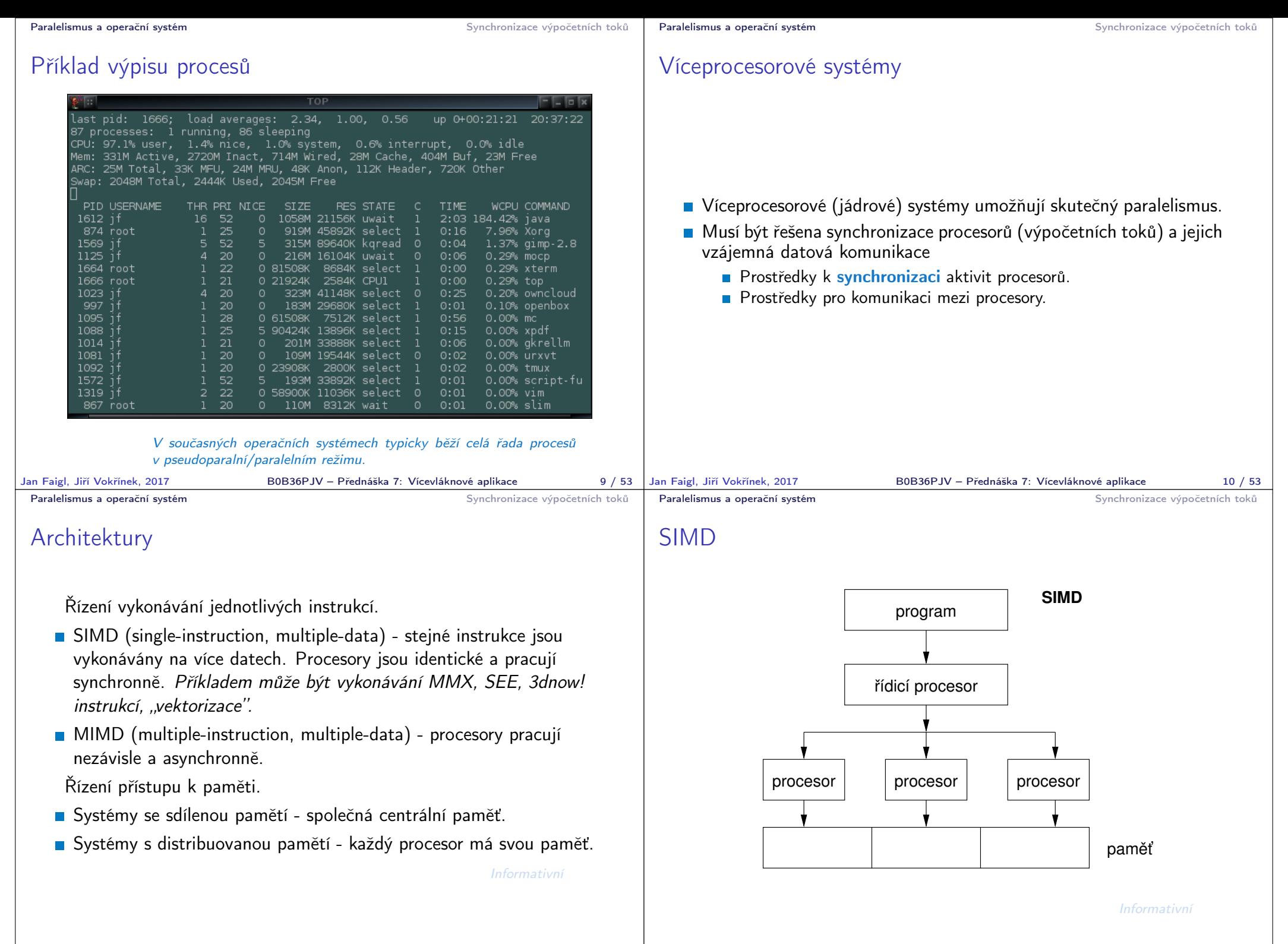

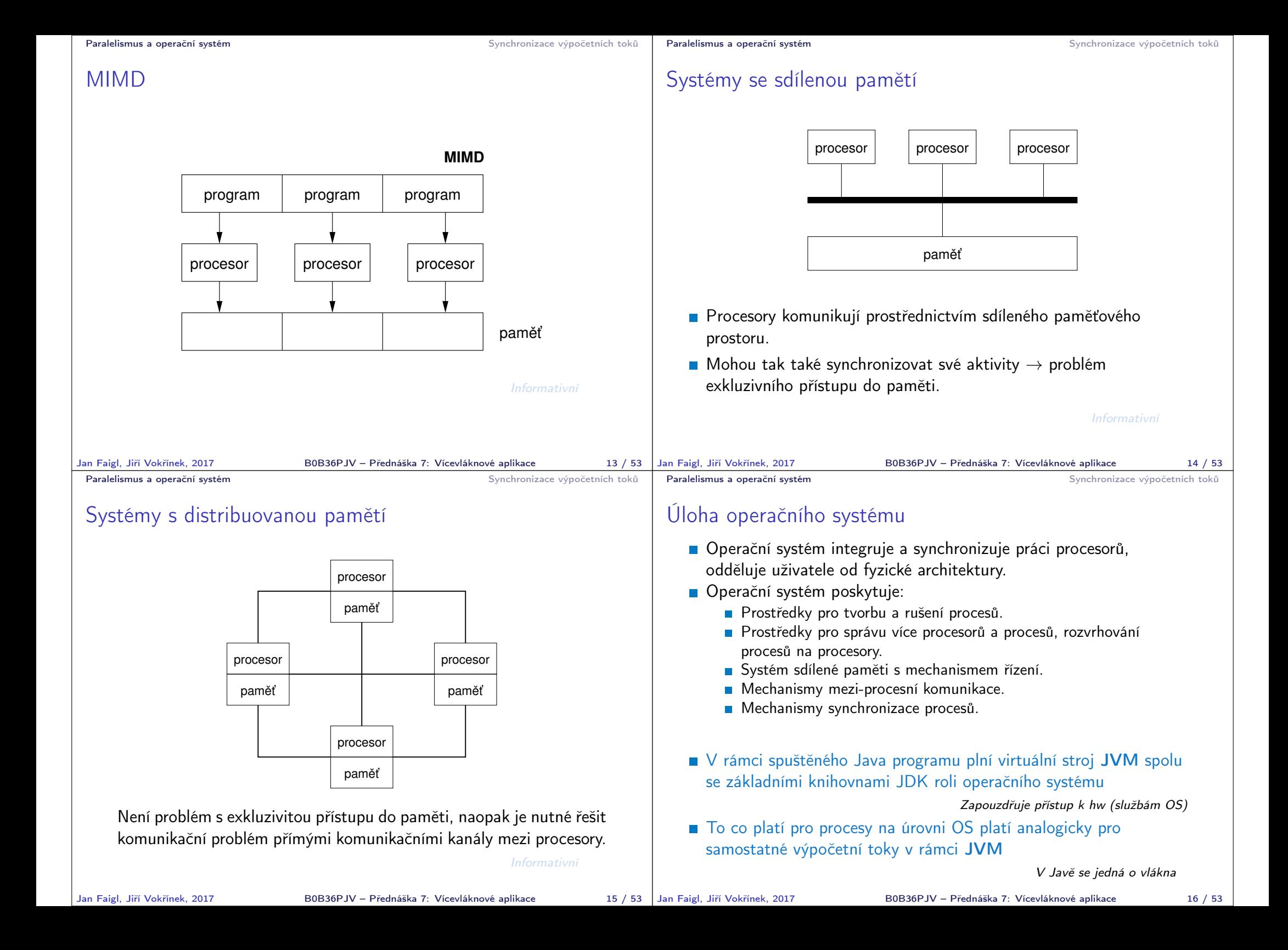

## Paralelní zpracování a programovací jazyky

- **z** Z pohledu paralelního zpracování lze programovací jazyky rozdělit na dvě skupiny
	- 1. Jazyky bez explicitní podpory paralelismu
		- **Paralelní zpracování ponechat na překladači a operačním systému** Např. automatická "vektorizace"
		- **Paralelní konstrukce explicitně označit pro kompilátor.**

Např. OpenMP

- Využití služeb operačního systému pro paralelní zpracování.
- 2. Jazyky s explicitní podporou paralelismu
	- Nabízejí výrazové prostředky pro vznik nového procesu (výpočetního toku)

```
Granularita procesů - od paralelismu na úrovni instrukcí až po par-
alelismus na úrovni programů.
```
## Synchronizace výpočetních toků

- Klíčovým problémem paralelního programování je, jak zajisti efektivní sdílení prostředků a zabránit kolizím
- Je nutné řešení problémů vzniklých z možného paralelního běhu bez ohledu na to, zdali se jedná o skutečně paralelní nebo pseudoparalelní prostředí

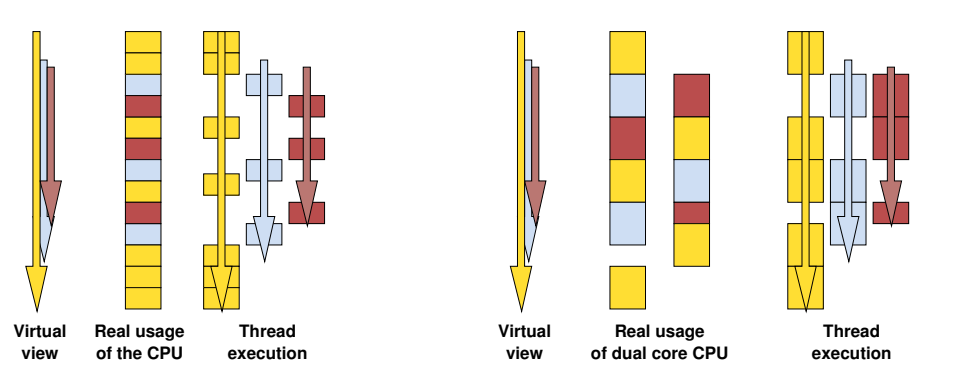

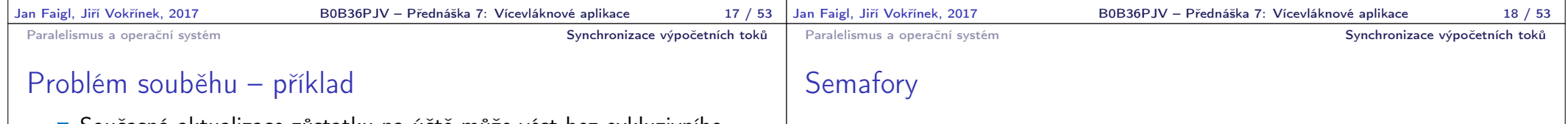

Současná aktualizace zůstatku na účtě může vést bez exkluzivního přístupu k různým výsledkům

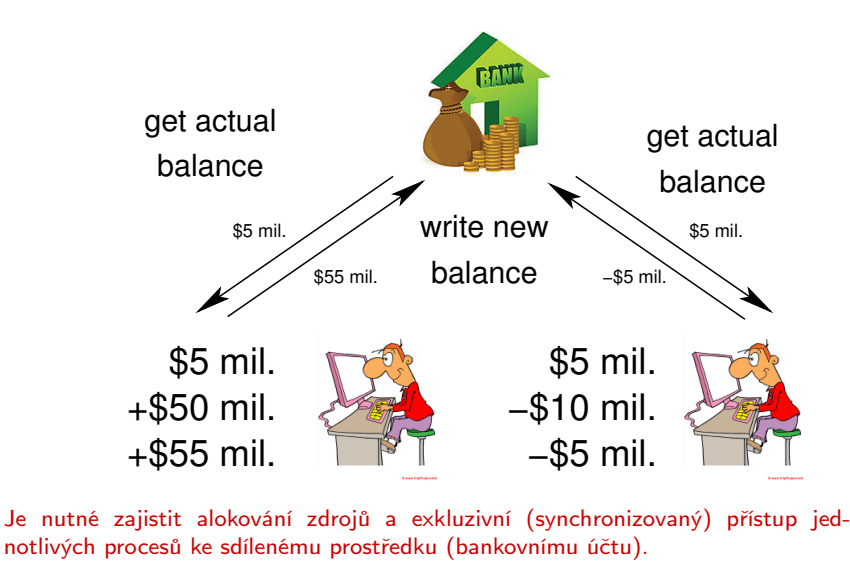

- Základním prostředkem pro synchronizaci v modelu se sdílenou pamětí je Semafor E. W. Dijkstra
- Semafor je proměnná typu integer, přístupná operacemi:
	- $\blacksquare$  InitSem inicializace.

Wait -  $\frac{1}{2}$  $S > 0 - S = S - 1$ 

- jinak pozastavuje činnost volajícího procesu.
- Signal  $\frac{1}{2}$ probudí nějaký čekající proces pokud existuje  $\lim_{s \to \infty}$  =  $s + 1$ .
- Semafory se používají pro přístup ke sdíleným zdrojům.
	- S < 0 sdílený prostředek je používán. Proces žádá o přístup a čeká na uvolnění.
	- $S > 0$  sdílený prostředek je volný. Proces uvolňuje prostředek.

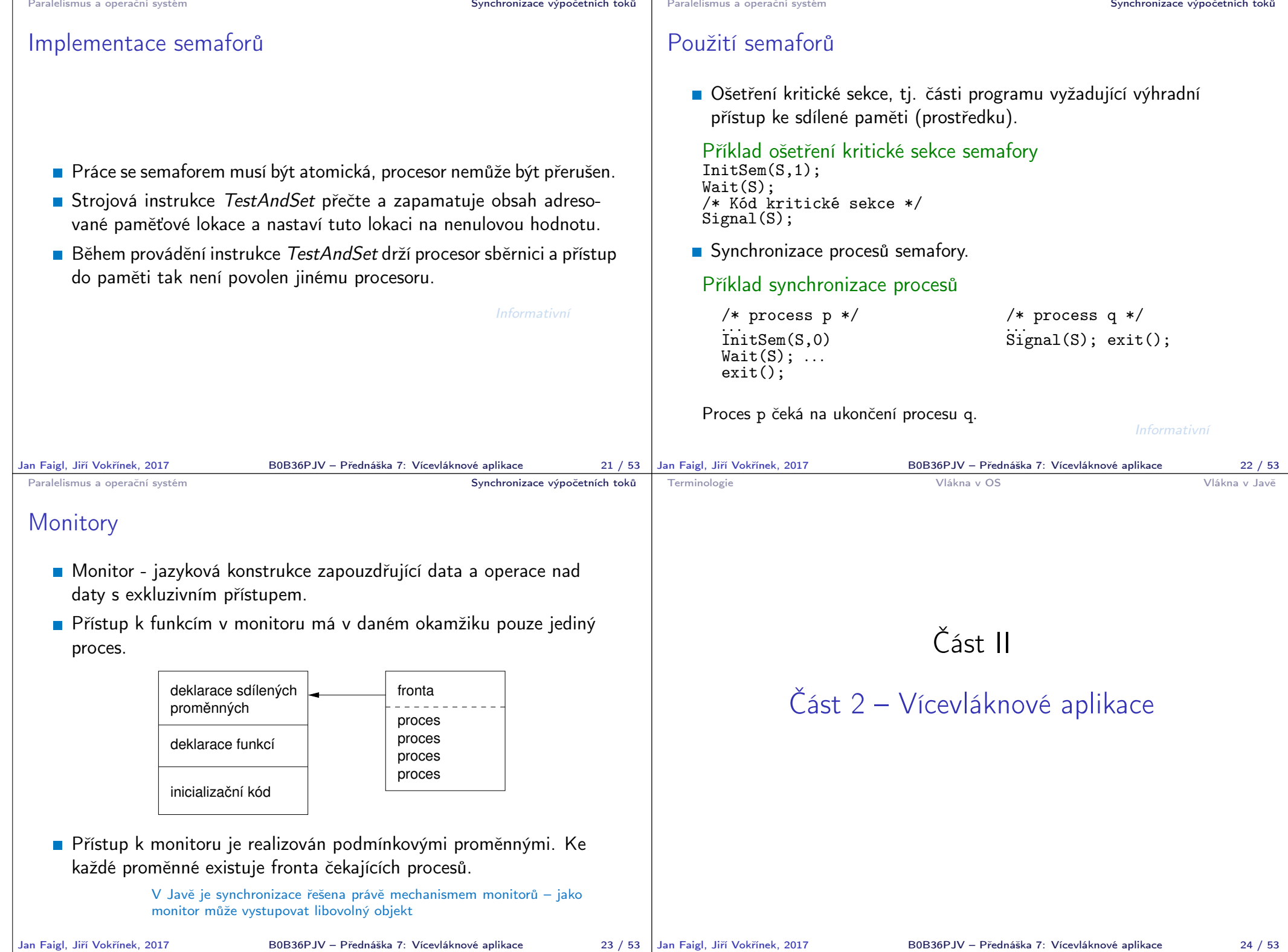

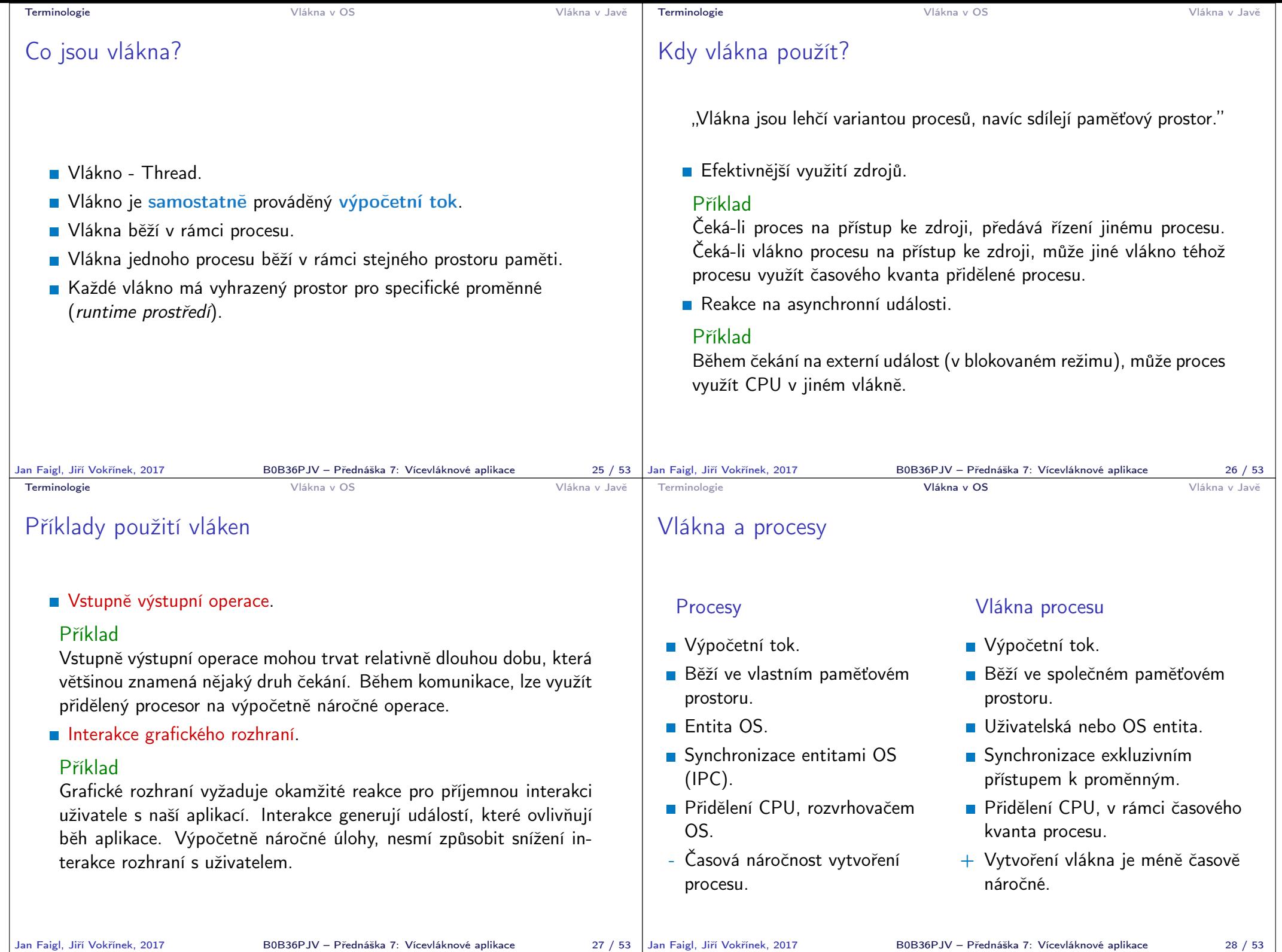

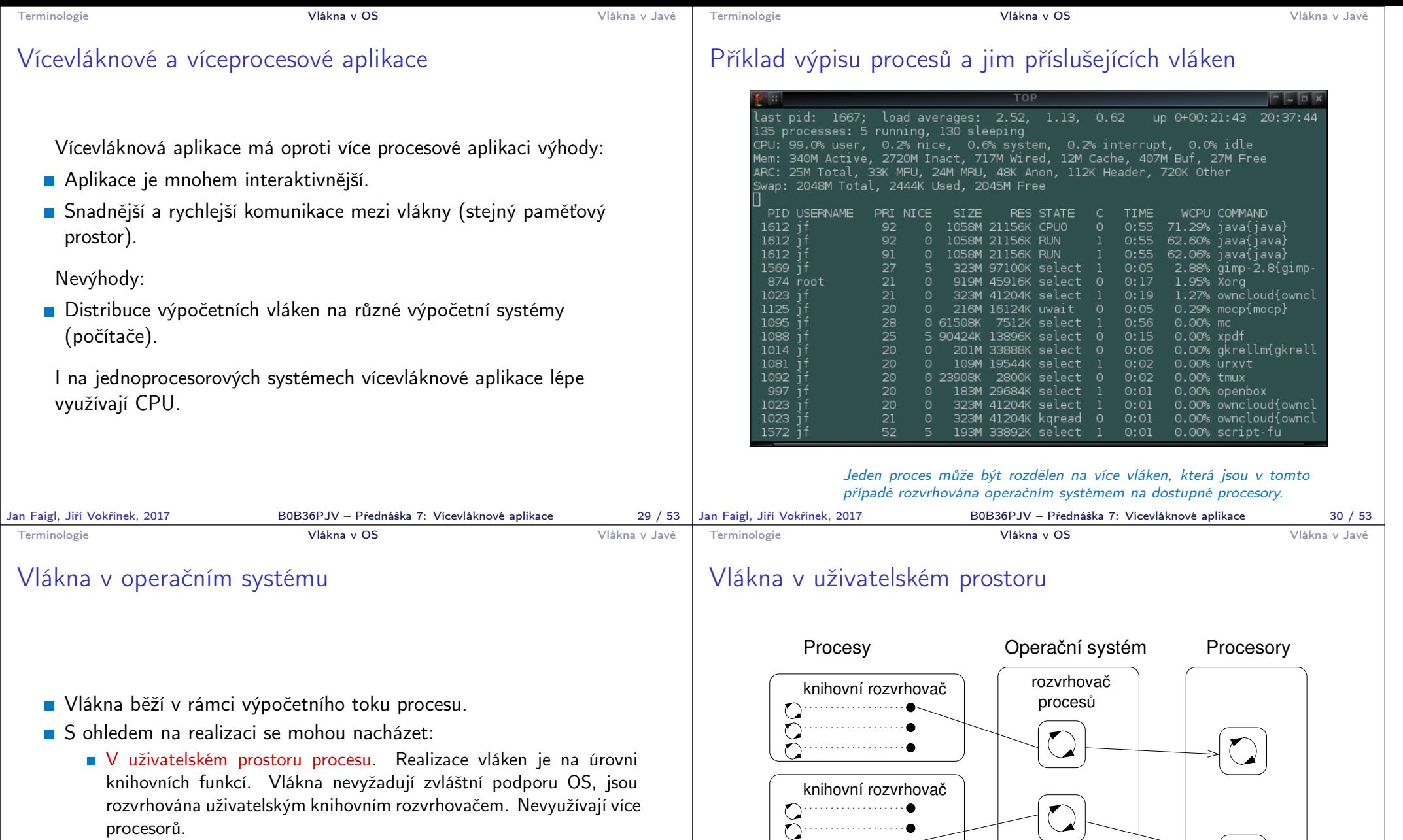

V prostoru jádra OS. Tvoří entitu OS a jsou také rozvrhována systémovým rozvrhovačem. Mohou paralelně běžet na více procesorech.

procesorů.

knihovní rozvrhovač

. . . . . . . . . . . . . . . .

. . . . . . . . . . . . . . . . .

 $\tilde{\Omega}$ 

 $\Omega$  $\bigcirc$ 

 $\bigcap$ 

÷.

نی .

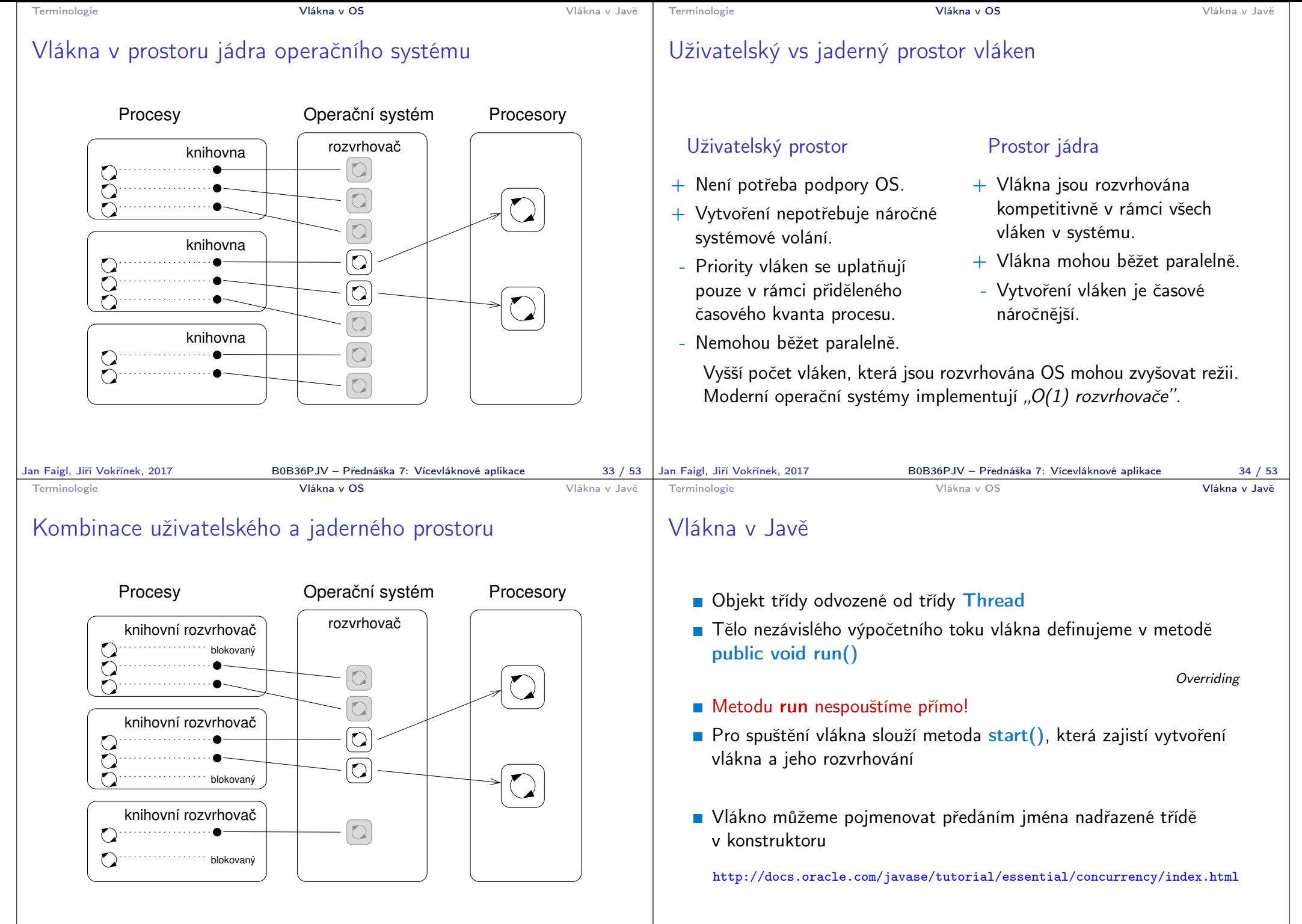

```
Terminologie Vlákna v OS Vlákna v Javě
 Příklad vlákna
       public class Worker extends Thread {
          private final int numberOfJobs;
          public Worker(int id, int jobs) {
             super("Worker " + id);
             myID = id;numberOfJobs = jobs;
             stop = false;
             System.out.println("Worker id: " + id + " has
          been created threadID:" + getId());
          }
          public void run() {
             doWork();
          }
       }
Jan Faigl, Jiří Vokřínek, 2017 B0B36PJV – Přednáška 7: Vícevláknové aplikace 37 / 53
                                                                   Terminologie Vlákna v OS Vlákna v Javě
                                                                   Příklad vytvoření a spuštění vlákna
                                                                     Vlákno vytvoříme novou instancí třídy Worker
                                                                     Spuštění vlákna provedeme metodou start()
                                                                         Worker thread = new Worker(1, 10);
                                                                         thread.start(); //new thread is created
                                                                         System.out.println("Program continues here");
                                                                     Po spuštění vlákna pokračuje program ve vykonávání další
                                                                       instrukce.
                                                                     Tělo metody run() objektu thread běží v samostatném vlákně.
                                                                  Jan Faigl, Jiří Vokřínek, 2017 B0B36PJV – Přednáška 7: Vícevláknové aplikace 38 / 53
 Terminologie Vlákna v OS Vlákna v Javě
 Vytvoření vlákna implementací rozhraní Runnable 1/2
   V případě, že nelze použít dědění od Thread, implementujeme
     rozhraní Runnable předepisující metodu run()
       public class WorkerRunnable implements Runnable {
           private final int id;
           private final int numberOfJobs;
           public WorkerRunnable(int id, int jobs) {
               this.id = id:
               numberOfJobs = jobs;
           }
           public String getName() {
               return "WorkerRunnable " + id;
           }
           @Override
           public void run() { ... }
       }
Jan Faigl, Jiří Vokřínek, 2017 BOB36PJV – Přednáška 7: Vícevláknové aplikace 39 / 53 | Jan Faigl, Jiří Vokřínek, 2017
                                                                   Terminologie Vlákna v OS Vlákna v Javě
                                                                   Vytvoření vlákna implementací rozhraní Runnable 2/2
                                                                     Vytvoření vlákna a spuštění je přes instanci třídy Thread
                                                                         WorkerRunnable worker = new WorkerRunnable(1, 10);
                                                                         Thread thread = new Thread(worker, worker.getName());
                                                                         thread.start();
                                                                     Aktuální výpočetní tok (vlákno) lze zjistit voláním
                                                                       Thread.currentThread()
                                                                         public void run() {
                                                                            Thread thread = Thread.currentThread();
                                                                            for (int i = 0; i < number0f Jobs; ++i) {
                                                                               System.out.println("Thread name: " + thread.
                                                                             getName());
                                                                            }
                                                                         } lec07/WorkerRunnable
                                                                                            B0B36PJV – Přednáška 7: Vícevláknové aplikace 40 / 53
```

```
Terminologie Vlákna v OS Vlákna v Javě
 Vlákna v Javě – metody třídy Thread
   ■ String getName() – jméno vlákna
   boolean isAlive() – test zdali vlákno běží
   void join() – pozastaví volající vlákno dokud příslušné vlákno není
     ukončeno
   static void sleep() – pozastaví vlákno na určenou dobu
   \blacksquare int getPriority() – priorita vlákna
   static void yield() – vynutí předání řízení jinému vláknu
Jan Faigl, Jiří Vokřínek, 2017 B0B36PJV – Přednáška 7: Vícevláknové aplikace 41 / 53
                                                                      Terminologie Vlákna v OS Vlákna v Javě
                                                                      Příklad čekání na ukončení činnosti vlákna – 1/2
                                                                         Vytvoříme třídu DemoThreads, která spustí "výpočet"
                                                                           v numberOfThreads paralelně běžících vláknech
                                                                              ArrayList<Worker> threads = new ArrayList();
                                                                              for (int i = 0; i \lt numberOfThreads; ++i) {
                                                                                 threads.add(new Worker(i, 10));
                                                                              }
                                                                              // start threads
                                                                              for (Thread thread : threads) {
                                                                                 thread.start();
                                                                              }
                                                                         Po skončení hlavního vlákna program (JVM) automaticky čeká až
                                                                           jsou ukončeny všechna vlákna
                                                                         Tomu můžeme zabránit nastavením vlákna do tzv. Daemon režimu
                                                                           voláním setDaemon(true)
                                                                     Jan Faigl, Jiří Vokřínek, 2017 B0B36PJV – Přednáška 7: Vícevláknové aplikace 42 / 53
 Terminologie Vlákna v OS Vlákna v Javě
 Příklad čekání na ukončení činnosti vlákna – 2/2
   Nastavíme vlákna před spuštěním
       for (Thread thread : threads) {
          thread.setDaemon(true);
           thread.start();
       }
                                   V tomto případě se aplikace ihned ukončí.
   Pro čekání na ukončení vláken můžeme explicitně použít metodu
     join()
       try {
          for (Thread thread : threads) {
              thread.join();
           }
       } catch (InterruptedException e) {
          System.out.println("Waiting for the thread ...");
       } lec07/DemoThreads
Jan Faigl, Jiří Vokřínek, 2017 B0B36PJV – Přednáška 7: Vícevláknové aplikace 43 / 53
                                                                      Terminologie Vlákna v OS Vlákna v Javě
                                                                      Ukončení činnosti vlákna
                                                                         \blacksquare Činnost vlákna můžeme ukončit "zasláním (vlastní) zprávy" výpočet-
                                                                           nímu toku s "žádostí" o přerušení činnosti
                                                                                                              V zásadě jediný korektní způsob!
                                                                         Ve vlákně musíme implementovat mechanismus detekce žádosti
                                                                           o přerušení činnosti, např. nastavení příznakové proměnné stop a
                                                                           rozdělením výpočtu na menší části
                                                                             public class Worker extends Thread {
                                                                                ...
                                                                                private boolean stop;
                                                                                public Worker(int id, int jobs) {
                                                                                   ...
                                                                                      stop = false:
                                                                                }
                                                                                public void run() {
                                                                                   for (int i = 0; i < number0f Jobs; ++i) {
                                                                                      if (stop) {
                                                                                         break;
                                                                                      }
                                                                                      doWork();
                                                                                   }
                                                                                                B0B36PJV – Přednáška 7: Vícevláknové aplikace 44 / 53
```
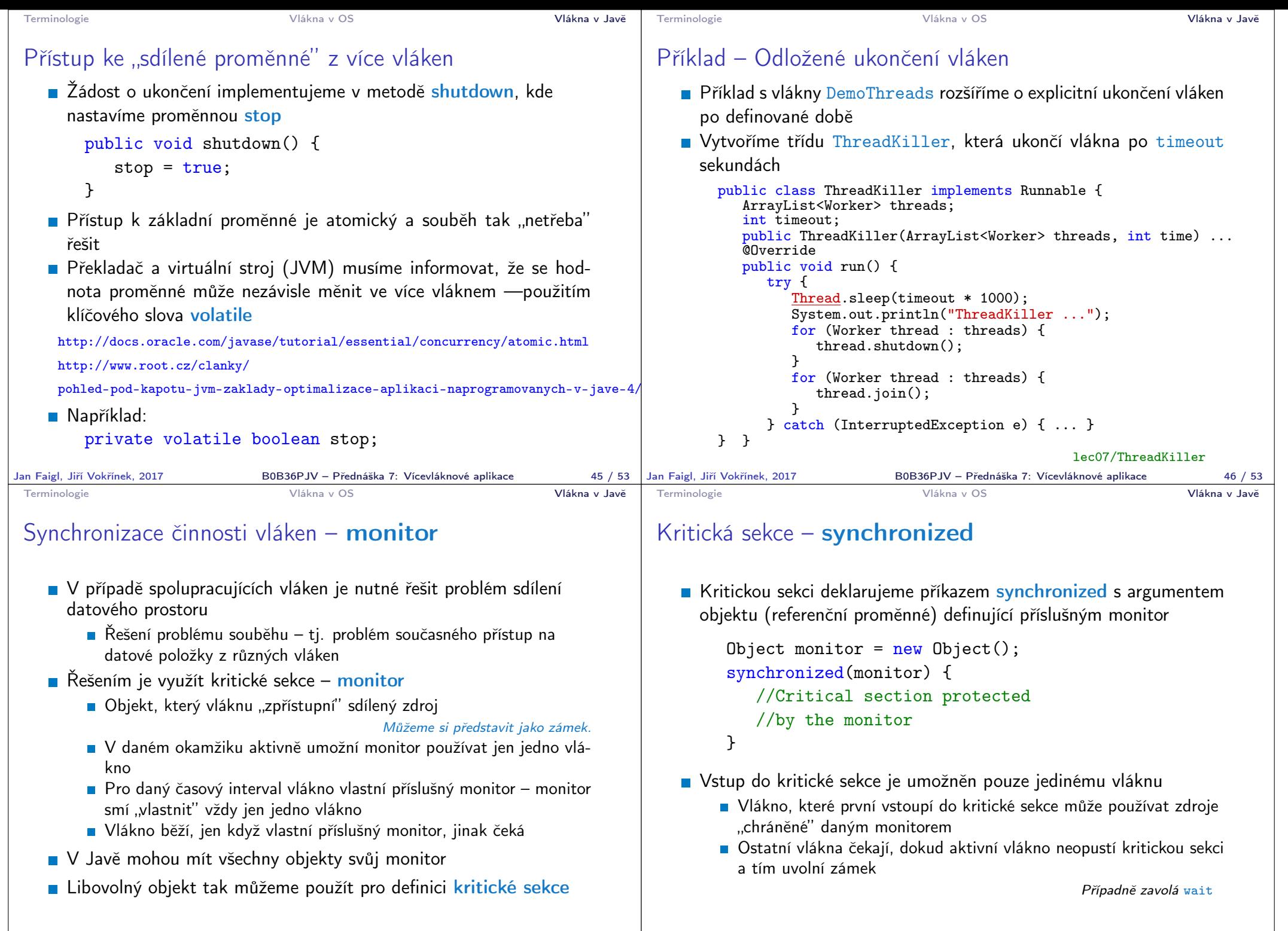

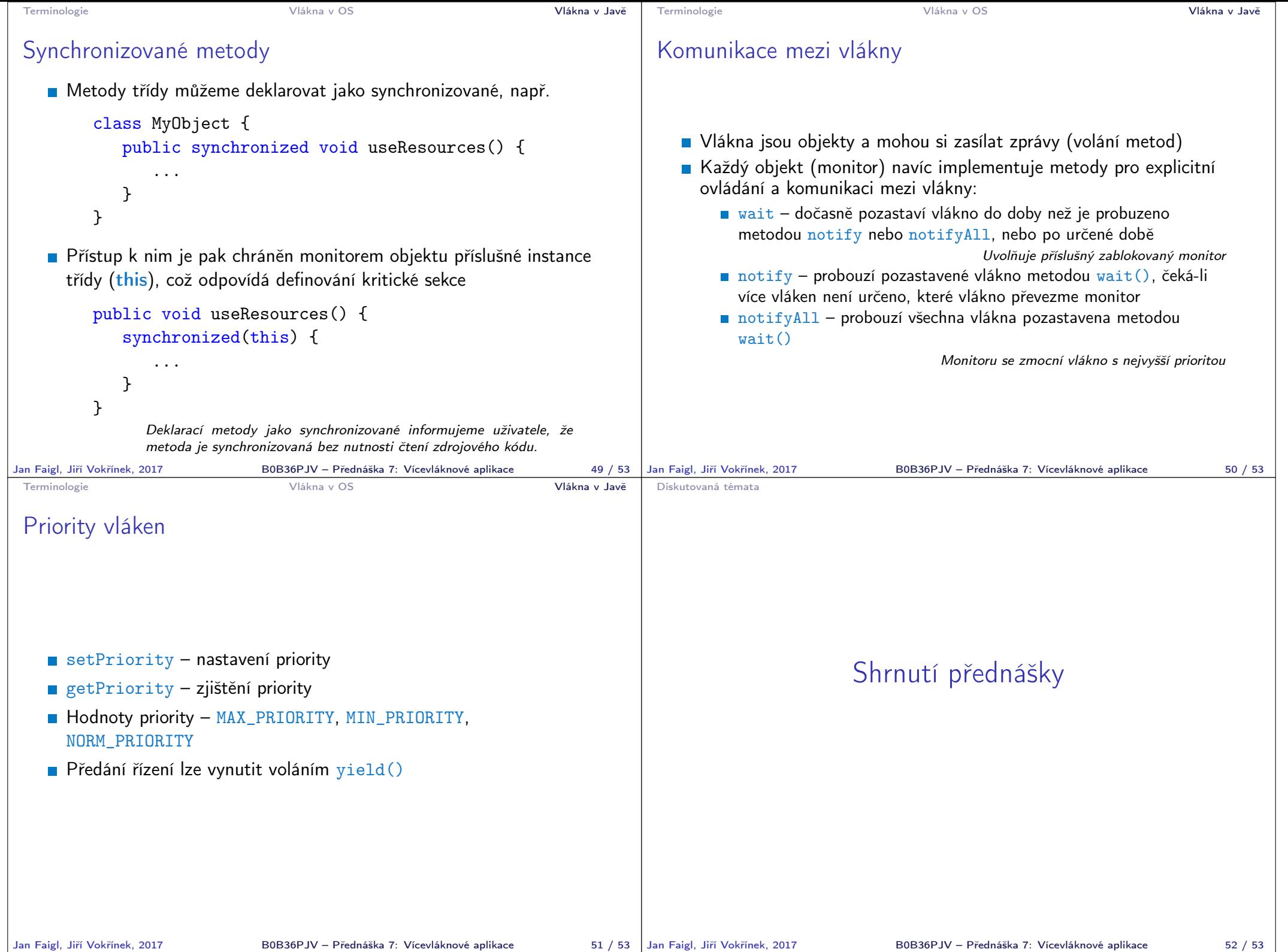

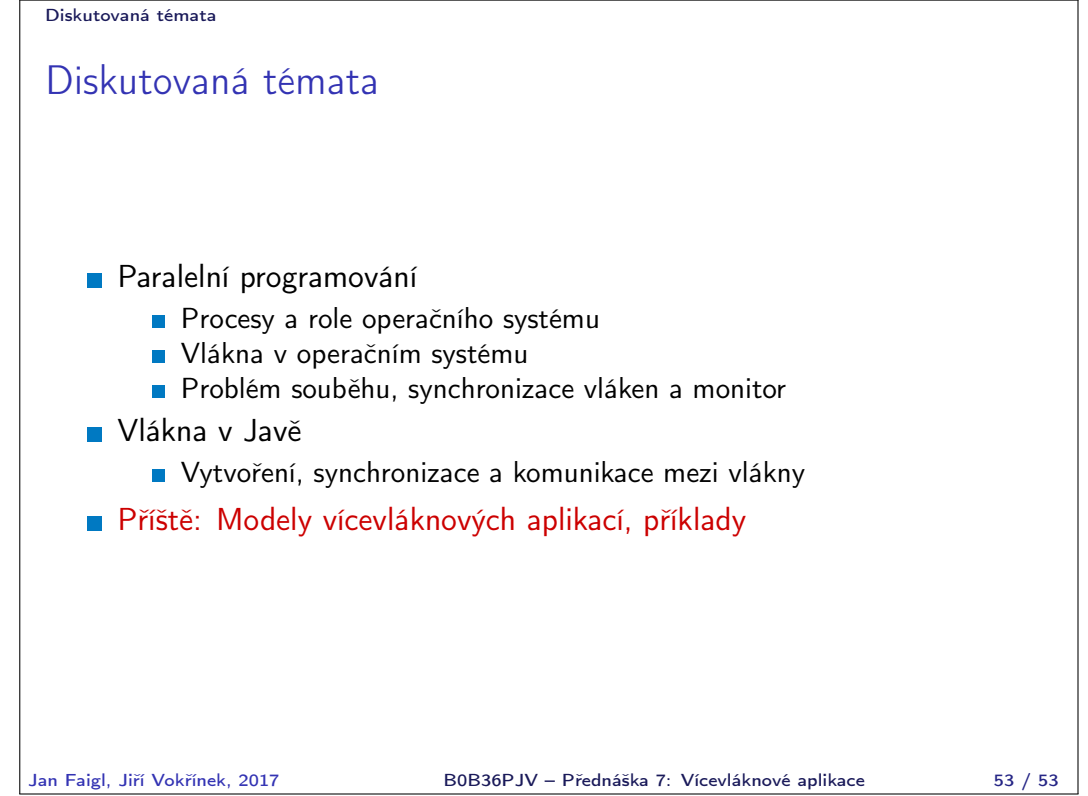

┓